**Nommer un angle**

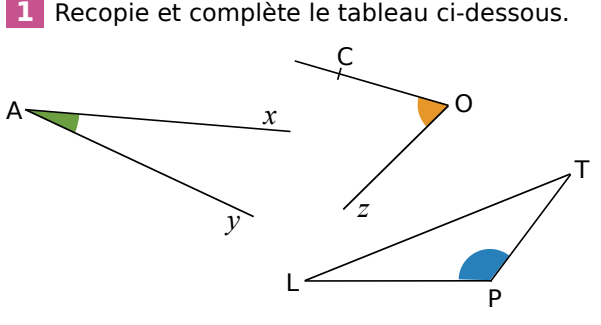

| Angle      | vert | orange | bleu |
|------------|------|--------|------|
| <b>Nom</b> |      |        |      |
| Sommet     |      |        |      |
| Côtés      | et   |        |      |

 **2** Reproduis une figure analogue à celle-ci.

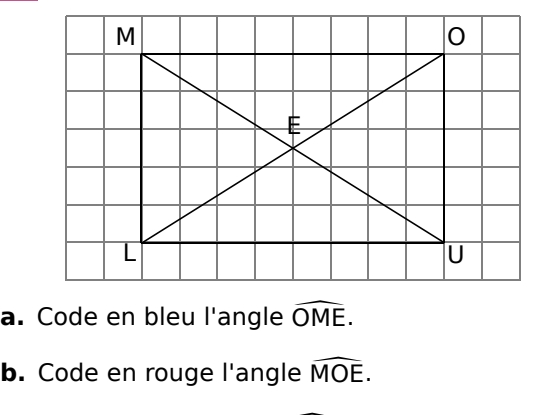

- OME.
- MOE.
- **a.** Code en bieu i angle OMI<br>**b.** Code en rouge l'angle Mondel en vert l'angle OUE OUE.

**d.** Nomme les angles dont le sommet est L et un côté est [LU).

**e.** Nomme les angles dont le sommet est O et un côté est [OL).

 **3** Sur la figure ci-dessous, les points T, A et I sont alignés ainsi que les points P, A et R.

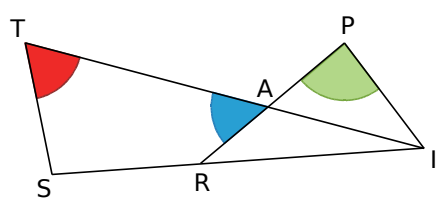

**a.** Pour chacun des angles colorés, donne toutes les façons différentes de le nommer.

**b.** Nomme tous les angles ayant pour sommet I.

### **Donner la nature d'un angle**

 **4** Parmi les angles numérotés ci-dessous, quels sont les angles aigus, obtus et droits ?

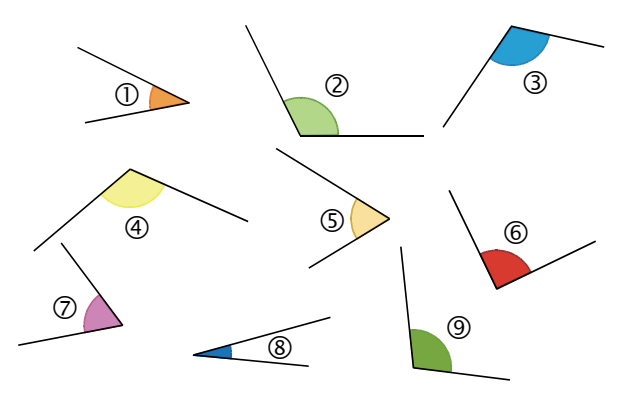

 **5** En utilisant ton équerre, donne la nature de chacun des angles.

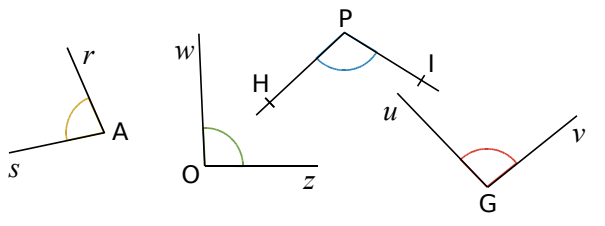

 **6** Donne la nature de chacun des angles.

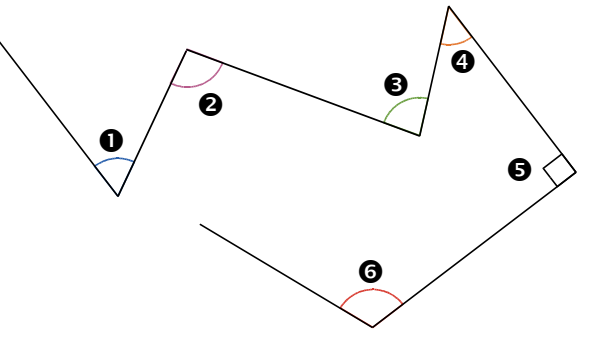

 **7** Donne la nature de chacun des angles.

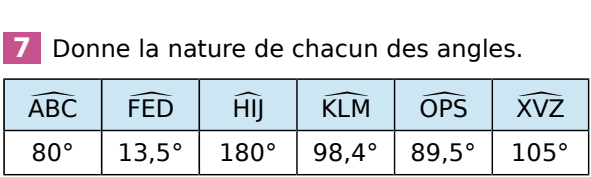

#### **8** *Avec un logiciel de géométrie dynamique*

- Trace un triangle ABC ;
- Marque chaque angle de ce triangle ;
- Fais afficher la mesure de chaque angle ;
- En bougeant les points, trace un triangle ABC ayant un angle obtus.

Peux-tu tracer un triangle à deux angles obtus ?

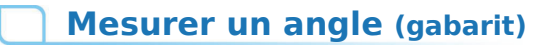

#### **9** *Comparer avec un gabarit*

**a.** Reproduis l'angle *x*O<sup></sup><br> **a.** Reproduis l'angle *x*O<sup></sup> *y* ci-dessous sur du papier calque.

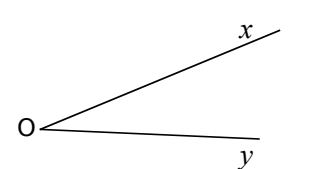

**b.** À l'aide du gabarit ainsi réalisé, indique si les angles ci-dessous ont une mesure inférieure, **b.** À l'aide du gabarit ainsi réalisé, indique<br>angles ci-dessous ont une mesure infér<br>supérieure ou égale à celle de l'angle  $\widehat{xOy}$ *supérieure ou égale à celle de l'angle*  $\widehat{xOy}$ *.* 

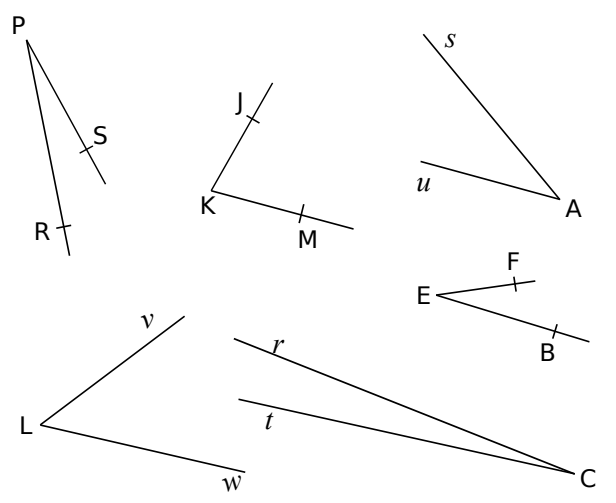

**c.** Un de ces angles a une mesure double de celle du gabarit et un autre a une mesure triple de celle du gabarit. Trouve ces angles.

 **10** Voici deux gabarits d'angle. Reproduis chacun d'eux sur du papier calque.

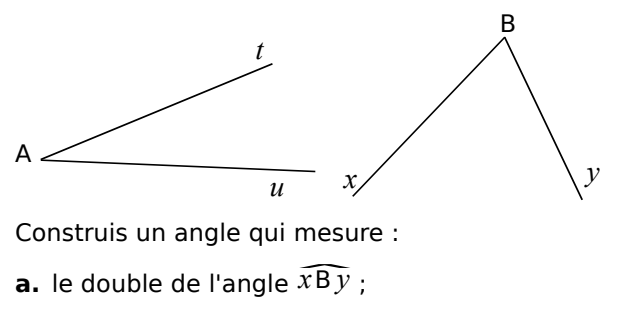

Construis un angle qui mesure :

- Construis un angle qui n<br>**a.** le double de l'angle *x*ī<br>**b.** le triple de l'angle *t* Ã
- **b.** le triple de l'angle  $\widehat{tAu}$  ;
- **a.** le double de l'angle  $\overline{xBy}$ ;<br> **b.** le triple de l'angle  $\overline{fAu}$ ;<br> **c.** la somme des angles  $\overline{xBy}$ *<i>x* B<sup>*y*</sup> ;<br>*x*B*y* et *t* A*u* ;
- **b.** le triple de l'angle  $\widehat{tAu}$ ;<br> **c.** la somme des angles  $\widehat{xBy}$  et  $\widehat{tAu}$ ;<br> **d.** la différence des angles  $\widehat{xBy}$  et  $\widehat{tAu}$ .

**e.** Donne la nature de chacun des angles obtenus.

#### **Mesurer un angle (rapporteur)**

**11** Pour chaque angle, indique s'il est aigu ou obtus. Lis ensuite sa mesure sur le rapporteur gradué tous les 10°.

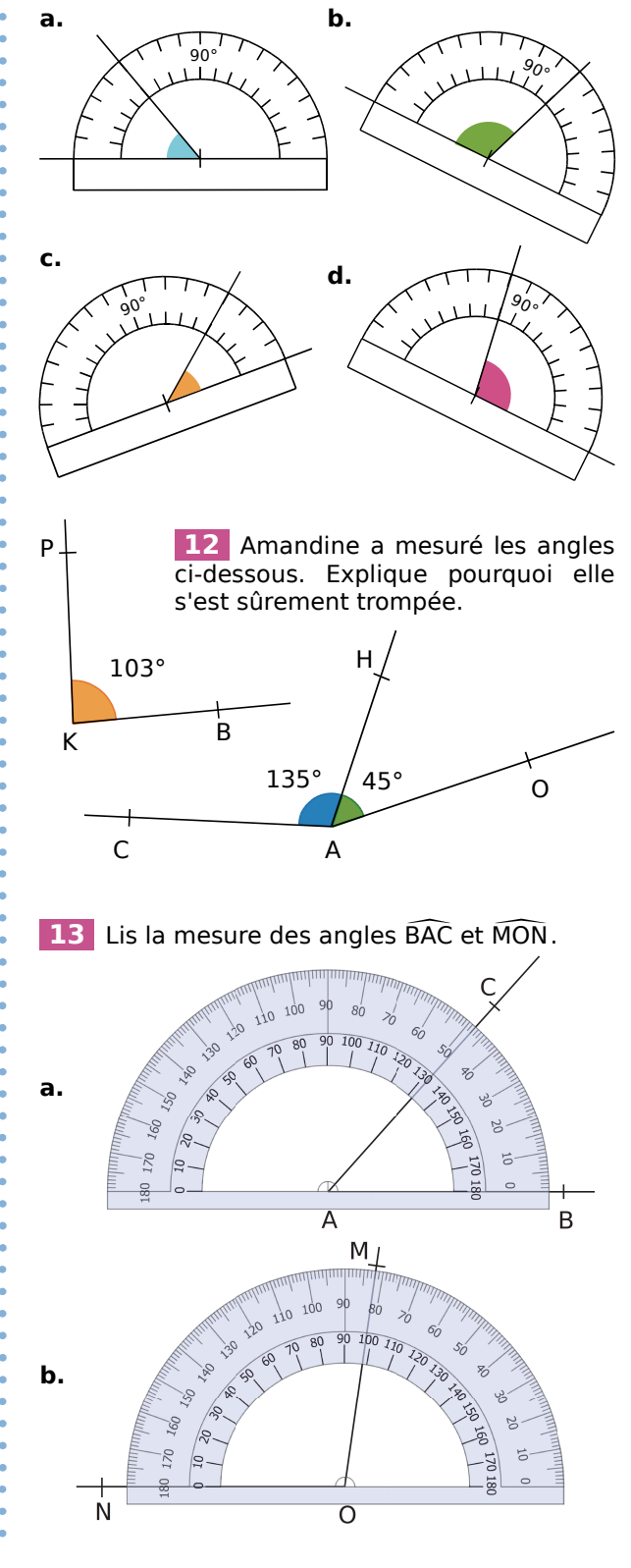

*ANGLES – CHAPITRE M1* 224

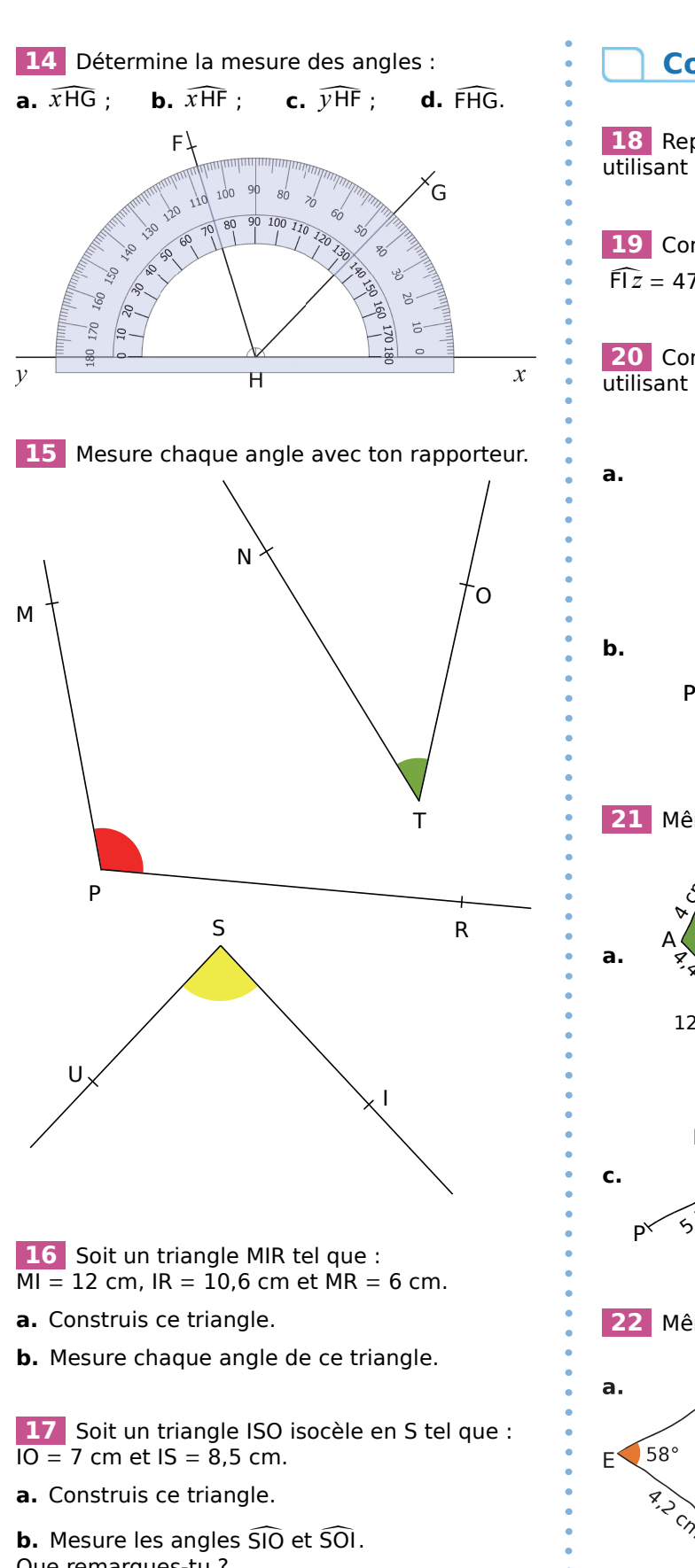

### Que remarques-tu ?

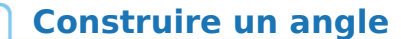

 **18** Reproduis les figures de l'exercice **15** en utilisant uniquement ta règle et ton compas.

**18** Reproduis les figures de l'exercice<br>utilisant uniquement ta règle et ton com<br>**19** Construis chacun des angles :  $\widehat{MOT}$ <br> $\widehat{EFz} = 47^\circ \cdot \widehat{YVv} = 151^\circ$  et  $\widehat{DPE} = 110^\circ$  $MOT = 27^\circ$  ; **19** Construis chacun des ang<br>  $\widehat{F1z} = 47^\circ$ ;  $\widehat{xVy} = 151^\circ$  et  $\widehat{PRE}$  $\bar{\text{PRE}} = 110^{\circ}$ .

**20** Construis ces figures en vraie grandeur en utilisant tes instruments de géométrie.

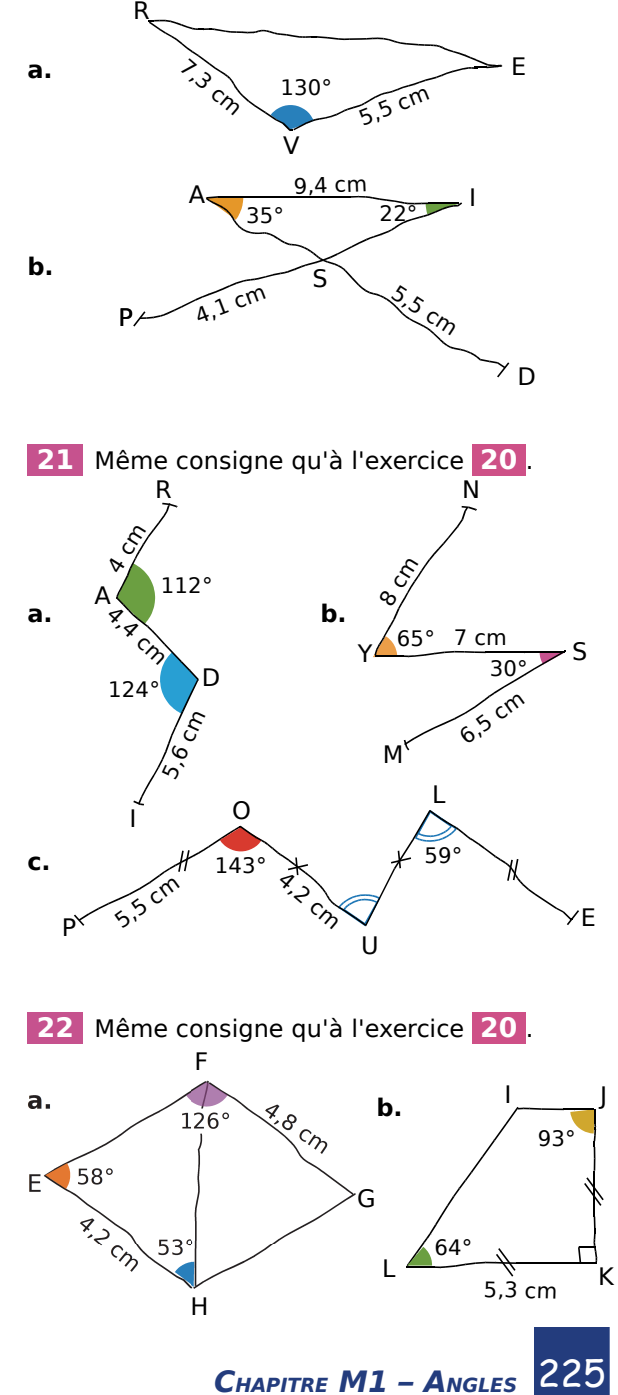

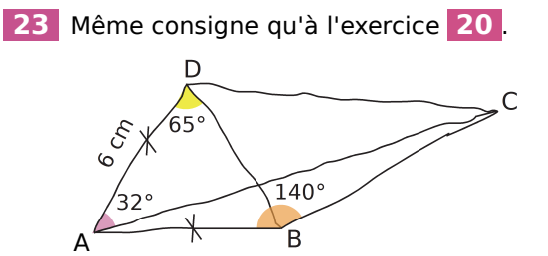

 **24** Écris un programme de construction de cette figure puis construis-la en vraie grandeur.

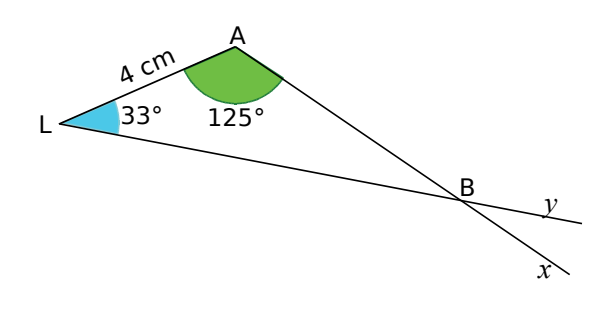

 **25** Même consigne qu'à l'exercice **24** . L <sup>H</sup> <sup>T</sup>  $20^{\circ}$ 60°

9 cm

### **26** *Programme à suivre*

E

**a.** Construis un triangle ABC tel que : AC =  $6,3$  cm;  $\widehat{ACB} = 60^{\circ}$  et BC = 7,9 cm. **a.** Construis un triangle ABC tel que :<br>AC = 6,3 cm ;  $\widehat{ACB} = 60^\circ$  et BC = 7,9 cm<br>**b.** Place le point D sur [AB] tel que BCD

**b.** Place le point D sur [AB] tel que  $\widehat{BCD} = 20^\circ$ . **AC** = **6**,3 cm ; ACB = **60°** et BC = 7,9 cm<br> **b.** Place le point D sur [AB] tel que BCD<br> **c.** Place le point E sur [AD] tel que DCE

 $DCE = 30^\circ.$ 

**d.** Mesure les longueurs des segments [AE], [ED] et [DB] puis range-les dans l'ordre croissant.

### **27** *Figure à construire*

**a.** Construis un triangle ACD tel que : **27** Figure à contruis un t<br>
DC = 6 cm ; CDA à construire<br>un triangle ACD te<br>CDA = 67° et DCA

 $DC = 6$  cm ;  $\widehat{CDA} = 67^\circ$  et  $\widehat{DCA} = 36^\circ$ .<br> **b.** À l'extérieur du triangle ADC, co<br>
point B tel que  $\widehat{CAB} = 58^\circ$  et AB = 8,2<br>
Puis trace le segment [BC]. **b.** À l'extérieur du triangle ADC, construis le point B tel que  $\widehat{CAB} = 58^\circ$  et AB = 8,2 cm. Puis trace le segment [BC]. **c.** A Texterieur du triangle ADC, construis<br>point B tel que CAB = 58° et AB = 8,2 cm.<br>Puis trace le segment [BC].<br>**c.** Quelle est la nature des angles DAB, DCB

DCB et Puis<br>Puis<br>**c.** Q<br>ABC ABC ?

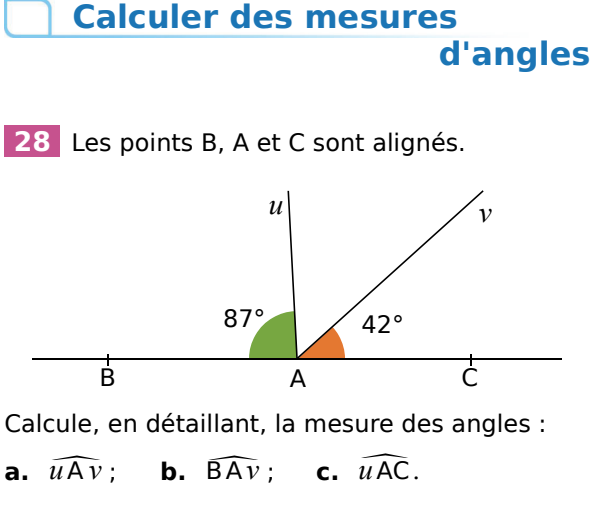

Calcule, en détaillant, la mesure des angles :

 $c. uAC.$ 

29 Sur la figure ci-dessous, les points O, A et L sont alignés.

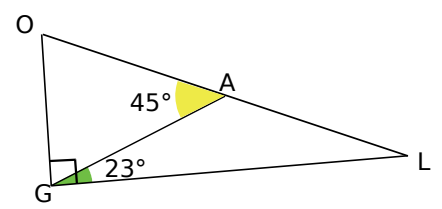

**a.** Quelle est la mesure et la nature de l'angle **a.** Q<br>OGA<br>L. O

OGA ? Justifie.<br>**b.** Quelle est<br>GAL ? Justifie. **b.** Quelle est la mesure et la nature de l'angle GAL ? Justifie.

 **30** Voici une figure construite par Joséphine.

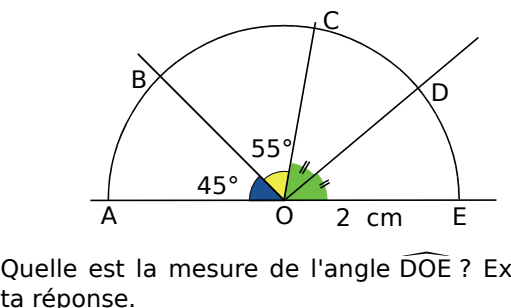

DOE ? Explique ta réponse.

 **31** Dans la figure ci-dessous faite à main 31 Dans la figure<br>levée, on donne : LIS levée, on donne :  $\widehat{\text{LIS}} = 44.5^{\circ}$ .

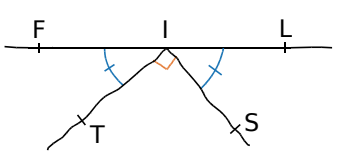

Les points F, I et L sont-ils alignés ? Justifie.

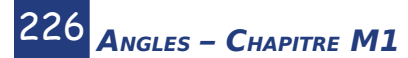

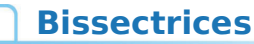

 **32** Sur la figure ci-dessous, la demi-droite [O*t*) **EISSECTFICES**<br>32 Sur la figure ci-dessous, la est la bissectrice de l'angle  $\widehat{xOy}$  $\widehat{xOy}$  .

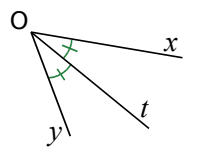

Reproduis le tableau puis complète-le.

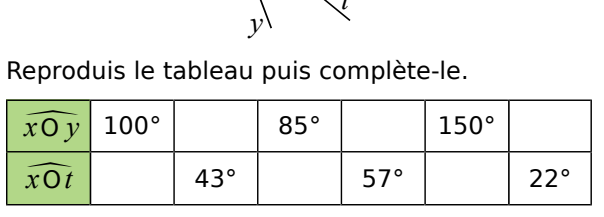

 **33** Observe la figure ci-dessous puis réponds aux questions en justifiant chaque réponse.

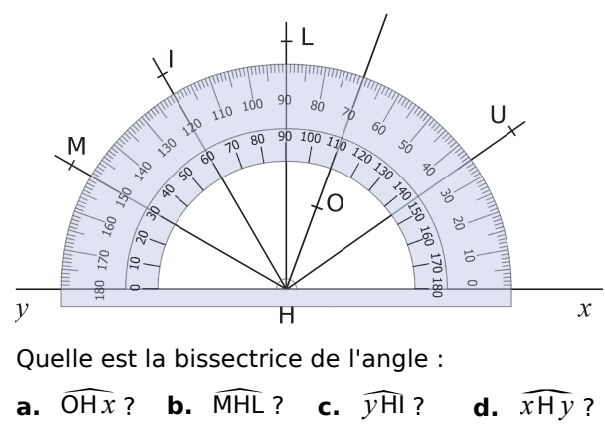

Quelle est la bissectrice de l'angle :

d.  $\widehat{x \text{H} \nu}$ ?

#### **34** *Coupés en deux*

**34** Coupés en deux<br>**a.** Construis un angle IPR mesurant 48° et trace sa bissectrice [P*x*). **a.** Construis un angle IPR m<br>sa bissectrice [Px).<br>**b.** Construis un angle EHF<br>trace sa bissectrice [Hv)

EHF mesurant 126° et trace sa bissectrice [H*y*).

 **35** Nomme les bissectrices tracées sur cette figure. Dans chaque cas, explique pourquoi c'est une bissectrice et précise de quel angle elle est la bissectrice.

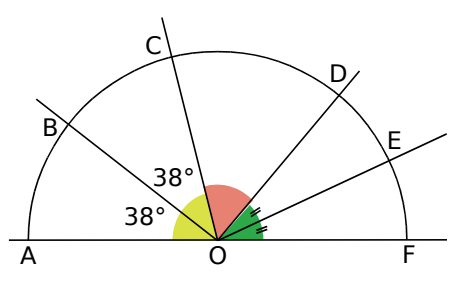

### **36** *Bissectrices en chaîne* **a.** *Bissectrices en chaîn*<br>**a.** Construis un angle ABC

ABC mesurant 104°.

**b.** Trace sa bissectrice et place un point D sur celle-ci. **b.** Trace sa bissectrice et place un po<br>celle-ci.<br>**c.** Trace la bissectrice de l'angle DBC<br>un point N sur cette dernière.

DBC et place un point N sur cette dernière. **c.** Trace la bissectrice de l'angle DBC<br>un point N sur cette dernière.<br>**d.** Quelle est la mesure de l'angle ABN

- **d.** Quelle est la mesure de l'angle  $\widehat{ABN}$  ?
- **e.** Pouvait-on prévoir la réponse ? Justifie.

 **37** Écris un programme de construction de cette figure puis construis-la en vraie grandeur.

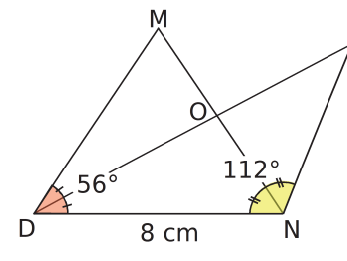

 **38** *Avec un logiciel de géométrie dynamique*

**a.** Trace un triangle ABC.<br>**b.** Construis les bissectr<br>ABC. Construis leur point **38** Avec un logiciel de géométrie dynamiqu<br> **a.** Trace un triangle ABC.<br> **b.** Construis les bissectrices des angles BAC BAC et ABC. Construis leur point d'intersection D. **b.** Construis les bissectrices des angles BAC<br>ABC. Construis leur point d'intersection D.<br>**c.** Fais afficher la mesure des angles ACD

ACD et ABC<br>c. Fa<br>BCD BCD . Que remarques-tu ?

**d.** Quelle conjecture peux-tu alors faire sur la demi-droite [DC) ?

#### **39** *Avec un logiciel de géométrie dynamique*

**a.** Place trois points A, B et C alignés dans cet ordre. Trace une demi-droite [BD).

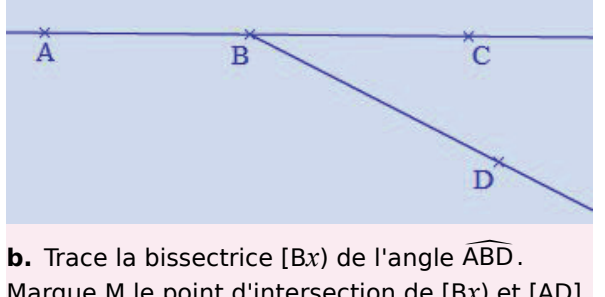

ABD. Marque M le point d'intersection de [B*x*) et [AD].

**c.** Trace la bissectrice [B*y*) de l'angle DBC. Marque N le point d'intersection de [B*y*) et [CD]. **c.** Trace la bissectrice [By) de l'angle DBC.<br>Marque N le point d'intersection de [By) et<br>**d.** Fais afficher la mesure de l'angle MBN<br>remarques-tu ? Bouge les points pour vérif

d. Fais afficher la mesure de l'angle MBN. Que remarques-tu ? Bouge les points pour vérifier ce résultat puis justifie-le.